○空き地情報R3-14

| 番号        | 物件情報  |    |    |    |      | 賃貸条件                             |            | 特記事項        |
|-----------|-------|----|----|----|------|----------------------------------|------------|-------------|
|           | 所在地   | 地目 | 現状 | 面積 | 空き地年 | 借地料                              | 賃貸期間<br>設定 | 売却希望 <br>価格 |
| $R3 - 14$ | 大山町赤松 | 宅地 | 更地 |    |      | 274.69㎡   20年以上   0,000円/月20~50年 |            | 120万円       |

## 主要施設への距離

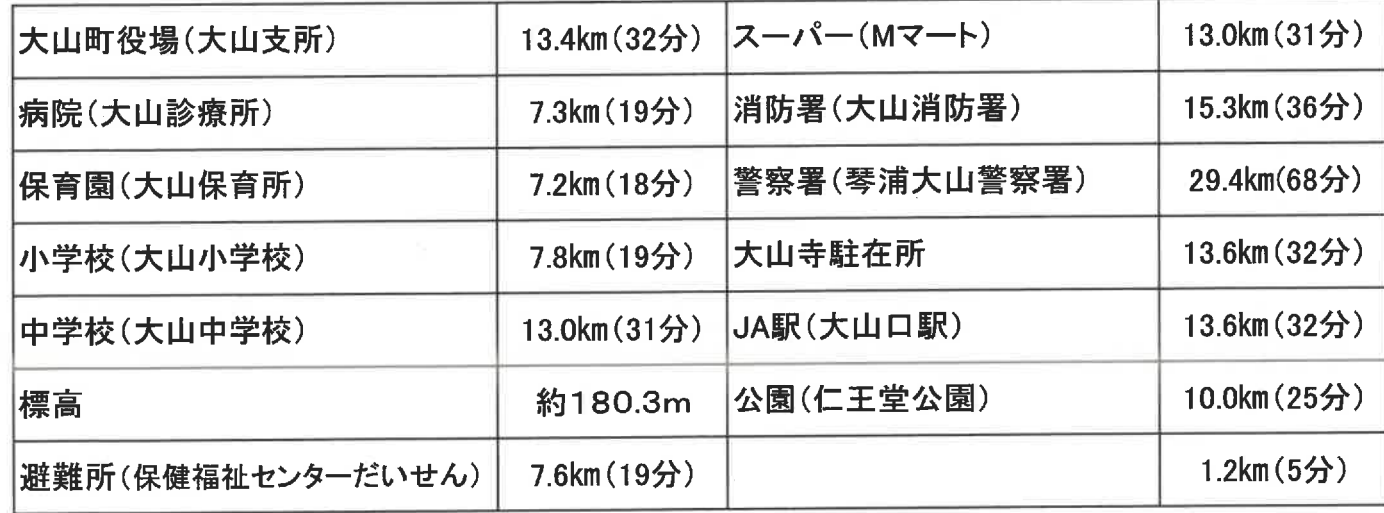

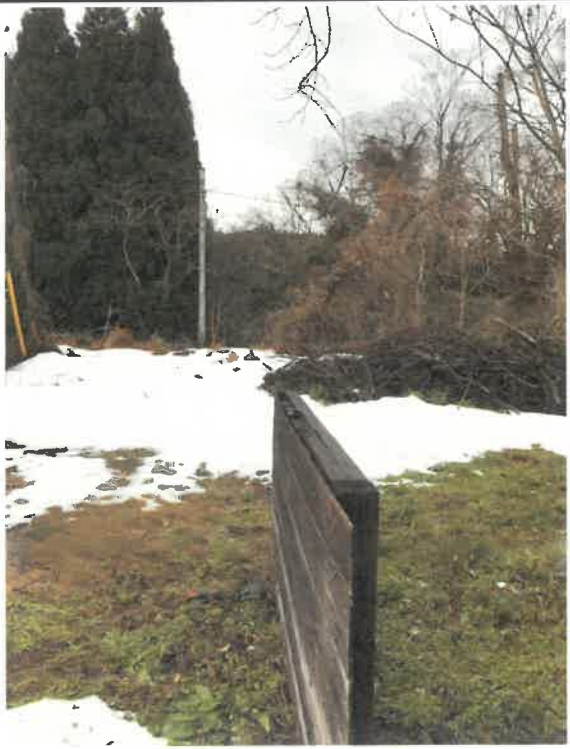